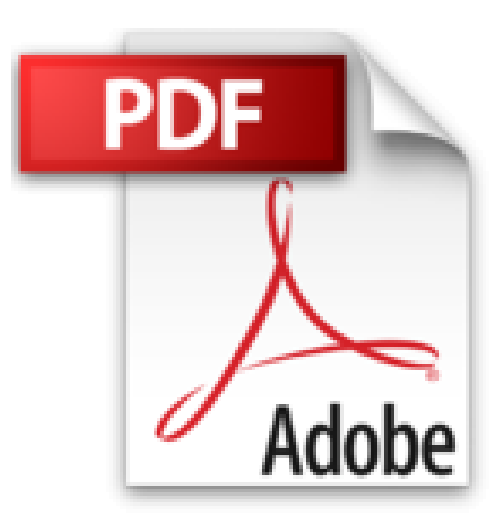

## **Automatisation avec Python: Automatiser les taches du web**

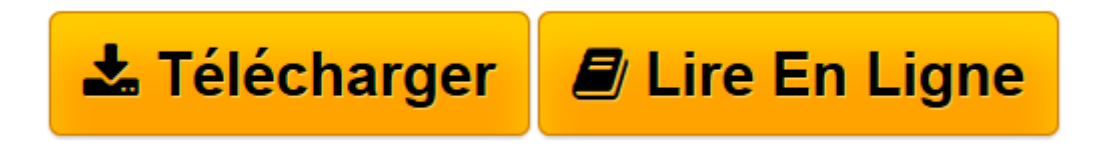

[Click here](http://bookspofr.club/fr/read.php?id=B01KKGR05Q&src=fbs) if your download doesn"t start automatically

## **Automatisation avec Python: Automatiser les taches du web**

Julien Faujanet

**Automatisation avec Python: Automatiser les taches du web** Julien Faujanet

**[Télécharger](http://bookspofr.club/fr/read.php?id=B01KKGR05Q&src=fbs)** [Automatisation avec Python: Automatiser les taches ...pdf](http://bookspofr.club/fr/read.php?id=B01KKGR05Q&src=fbs)

**[Lire en ligne](http://bookspofr.club/fr/read.php?id=B01KKGR05Q&src=fbs)** [Automatisation avec Python: Automatiser les tach ...pdf](http://bookspofr.club/fr/read.php?id=B01KKGR05Q&src=fbs)

## **Téléchargez et lisez en ligne Automatisation avec Python: Automatiser les taches du web Julien Faujanet**

Format: Ebook Kindle

Présentation de l'éditeur

Vous avez une idée du temps que vous perdez sur votre ordinateur à réaliser des taches répétitives ? Non, parce que la plupart du temps vous le faîtes instinctivement et qu'en plus vous ne saviez peut être pas que la plupart de ces taches peuvent se faire de manière : Automatique.

Vous voulez créer des scripts qui automatisent tout ça ?

Dîtes-vous bien que tout ce qui est cliquable ou tout ce qui s'écrit peut être automatisé.

Même les actions de : Glisser / Déposer peuvent l'être et sont enseignées dans ce livre.

En achetant ce livre il se pourrait que vous cliquiez manuellement pour la dernière fois. Présentation de l'éditeur

Vous avez une idée du temps que vous perdez sur votre ordinateur à réaliser des taches répétitives ?

Non, parce que la plupart du temps vous le faîtes instinctivement et qu'en plus vous ne saviez peut être pas que la plupart de ces taches peuvent se faire de manière : Automatique.

Vous voulez créer des scripts qui automatisent tout ça ?

Dîtes-vous bien que tout ce qui est cliquable ou tout ce qui s'écrit peut être automatisé.

Même les actions de : Glisser / Déposer peuvent l'être et sont enseignées dans ce livre.

En achetant ce livre il se pourrait que vous cliquiez manuellement pour la dernière fois.

Download and Read Online Automatisation avec Python: Automatiser les taches du web Julien Faujanet #J2Y0QW34Z7C

Lire Automatisation avec Python: Automatiser les taches du web par Julien Faujanet pour ebook en ligneAutomatisation avec Python: Automatiser les taches du web par Julien Faujanet Téléchargement gratuit de PDF, livres audio, livres à lire, bons livres à lire, livres bon marché, bons livres, livres en ligne, livres en ligne, revues de livres epub, lecture de livres en ligne, livres à lire en ligne, bibliothèque en ligne, bons livres à lire, PDF Les meilleurs livres à lire, les meilleurs livres pour lire les livres Automatisation avec Python: Automatiser les taches du web par Julien Faujanet à lire en ligne.Online Automatisation avec Python: Automatiser les taches du web par Julien Faujanet ebook Téléchargement PDFAutomatisation avec Python: Automatiser les taches du web par Julien Faujanet DocAutomatisation avec Python: Automatiser les taches du web par Julien Faujanet MobipocketAutomatisation avec Python: Automatiser les taches du web par Julien Faujanet EPub

## **J2Y0QW34Z7CJ2Y0QW34Z7CJ2Y0QW34Z7C**